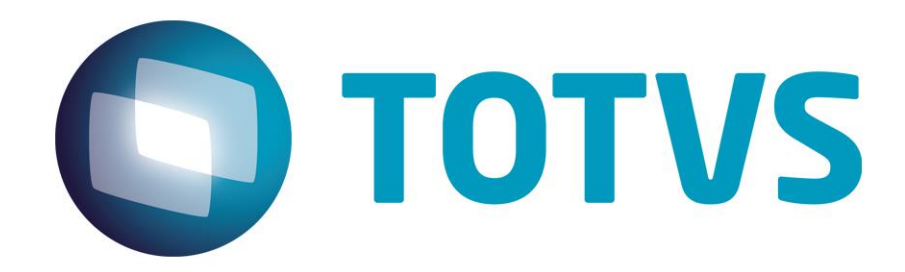

# **Manual de Integração E-Commerce CiaShop x SIGALOJA**

**Janeiro/2015**

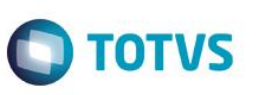

## **Sumário**

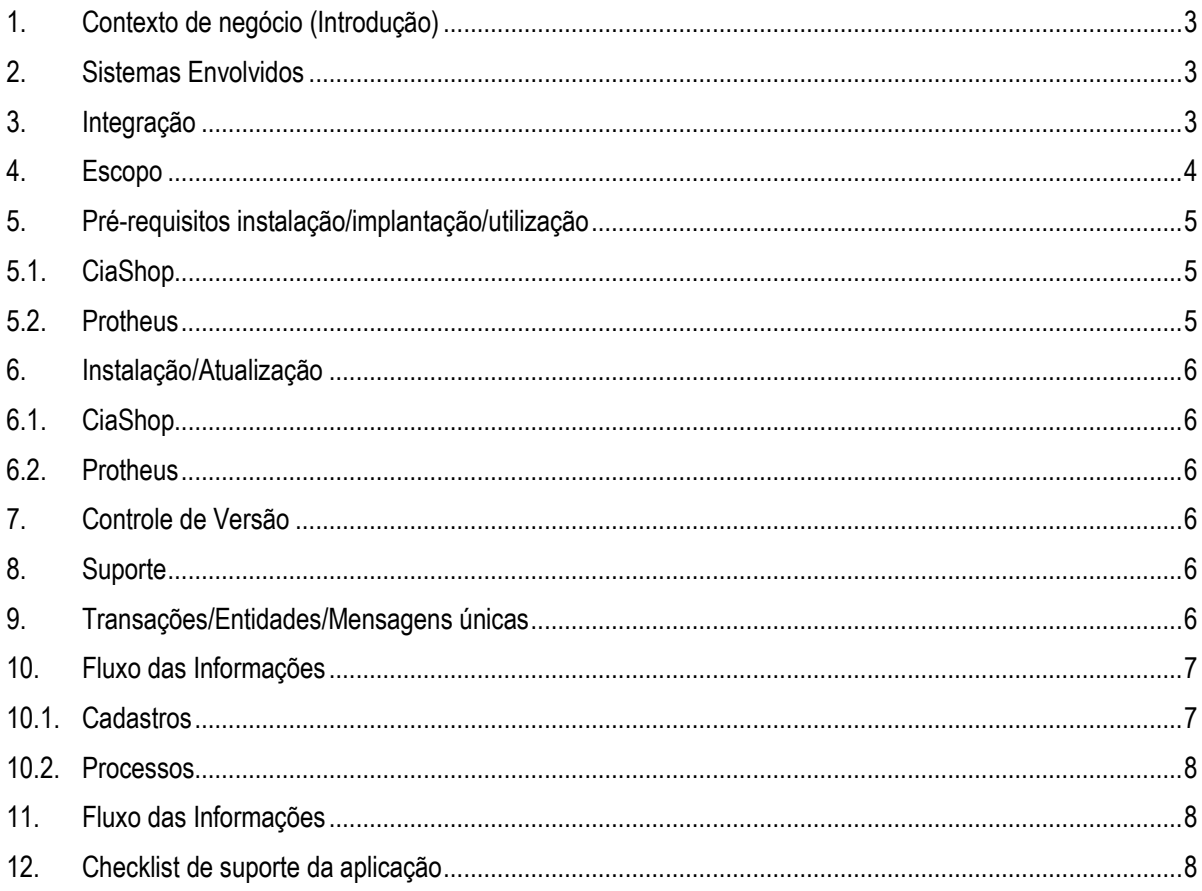

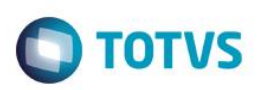

## **1. Contexto de negócio (Introdução)**

<span id="page-2-0"></span>Comércio eletrônico (também conhecido como e-commerce), é a automação das transações comerciais por meio das tecnologias de informática e telecomunicações. A parcela mais visível do comércio eletrônico constitui-se do universo de lojas virtuais disponíveis na internet.

Todas as etapas do negócio – desde a busca do produto desejado, até sua entrega ao cliente – podem ser controladas por meio do computador. "A inclusão de um cliente ao banco de dados tem custo marginal baixíssimo, praticamente nulo, e pode ser uma arma estratégica para a fidelização." – Sebrae [\(http://www.sebrae.com.br\)](http://www.sebrae.com.br/) 13/03/2014 10:25) .

A **Ciashop** é uma empresa com mais de 15 anos de experiência em e-commerce, que provêem serviços flexíveis e soluções, cujo desenvolvimento é focado em escalabilidade.

<span id="page-2-1"></span>Suas plataformas SMB e Framework permitem atender diferentes tamanhos de clientes, tanto pequenas empresas quanto as grandes operações de e-commerce.

#### **2. Sistemas Envolvidos**

- $\bullet$  Protheus/SIGALOJA
- <span id="page-2-2"></span>E-commerce CiaShop – Ambiente Web.

#### **3. Integração**

A integração e-commerce CiaShop Protheus foi disponibilizada para automatizar o fluxo das informações entre o ERP Protheus e o e-commerce, visando a extinção do retrabalho cadastral nas duas pontas (ERP e e-commerce), reduzindo ao risco de informações divergentes nos dois ambientes.

A integração com e-commerce CiaShop da CiaShop versão RTM 3.23 automatiza os processos de importação de cadastros de clientes e pedidos, realizados no site para o ERP, bem como a exportação dos produtos e todos os cadastros relacionados a ele para o e-commerce da CiaShop.

Os processos integrados do Protheus® para o E-commerce CiaShop para são:

- **Categorias**
- Produtos
- Categorias X Produtos
- Saldos em Estoque + Tabela de Preço

Os processos integrados do site E-commerce CiaShop para o Protheus® são:

- Clientes.
- Pedidos.

Serviços de controle executam a verificação da base de dados para identificar registros que precisam ser exportados ao site, considerando os incluídos e alterados, desde a última exportação, e realizam a transferência dos dados para uma tabela intermediária.

#### **Tecnologia**

ento é de propriedade da TOTVS. Todos os direitos reservados.

 $\bullet$ 

As operações no site E-Commerce são executadas por meio dos métodos disponibilizados pelo WebService WSIntegração da CiaShop.

 $\overline{6}$ 

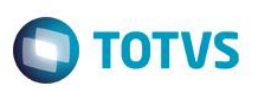

O usuário pode acessar os serviços de exportação ou acompanhar a execução via scheduler, ambas acessadas pelo Monitor de Servicos CiaShop.

Para toda ocorrência de não exportação (inconsistência), é gerado um registro na tabela de log de exportação para futura visualização e tomada de providências.

#### **4. Escopo**

<span id="page-3-0"></span>Para viabilizar a integração do Microsiga Protheus® x E-commerce CiaShop, disponibilizou-se a seguinte rotina:

- **Monitor de Serviços CiaShop:**
	- O Monitor de Serviços de Integração permite:
- Visualização dos serviços (jobs) associados ao processo de integração agendadas para execução, com seu respectivo status (Ativo/Inativo) e visualização do XML enviado/recebido.
- Executar a tarefas manualmente, independente do estado de agendamento.
- Visualização do Log de execução das tarefas.
- $\bullet$  Impressão do Relatório de Pedidos Integrados.
- Impressão do Relatório de Pedidos Não Integrados.

#### Processos de Integração Protheus X CiaShop:

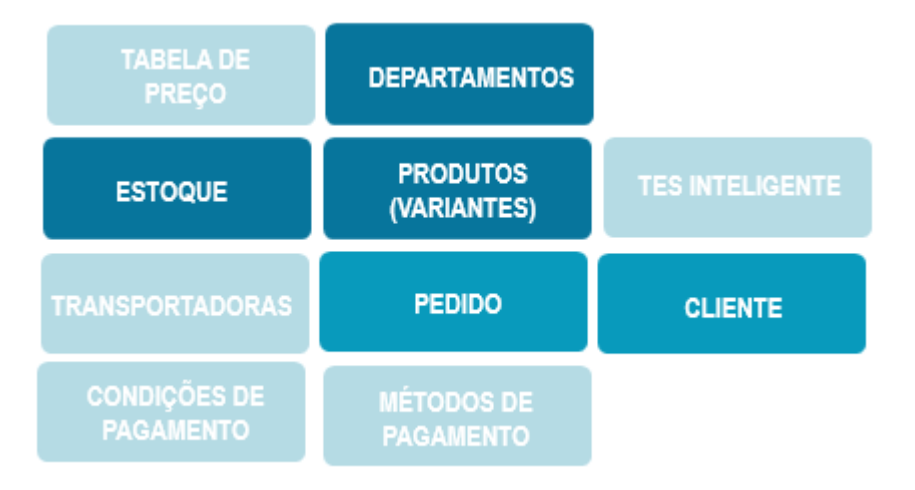

Os processos integrados do Protheus® para o e-Commerce CiaShop são:

#### **Categorias/Departamentos (Amarração com produtos)**

- o As categorias no Protheus são definidas como departamentos.
- $\circ$  A categoria tem o objetivo de classificar os produtos facilitando a navegação dos clientes no site.
- o Segue uma estrutura hierárquica no conceito de pai-filho.
- o Um produto pode estar amarrado a mais de uma categoria, ex: o produto Bermuda pode estar vinculado às categorias Esporte->Futebol->Bermuda e Masculino->Bermuda.
- o Uma categoria filha pode estar associada a apenas um pai.
- o O Protheus® envia ao site as categorias e as respectivas amarrações com os produtos.

#### **Produtos (pai e filho/variantes):**

 $\circ$  Produtos (pai e filho): Os produtos representam as mercadorias comercializadas na loja virtual, sendo que alguns podem utilizar o conceito de SKU - definido no e-commerce CiaShop como variante - ou seja, são variações de características de um mesmo produto (grade).

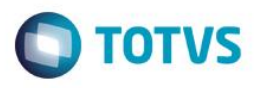

- $\circ$  Os produtos-filhos representam as variações do produto-pai, principalmente no que se refere a tamanho e cor. No Protheus®, é utilizada a grade para atender a esta necessidade. Para envio ao site, o produto pai, que é um produto final também, deve estar associado ao produto filho através de arquivo e interface de cadastro.
- **Estoque:**
	- o O Protheus® envia ao site a quantidade de itens no estoque, considerando apenas o saldo atual em conjunto com o preço de Venda, cadastrado na Tabela de Preço e-commerce.

Os processos integrados do site do E-commerce CiaShop para o Protheus® são:

#### **Clientes.**

- o Os Dados cadastrais, assim como o Endereço de Entrega do Pedido são incluídos/alterados no cadastro de Clientes.
- o O cadastro de Cliente pode ser importado pelo serviço próprio ou pela rotina de Pedido.
- o Caso o Cliente não seja incluído no ERP com sucesso, é gerada uma ocorrência no monitor do serviço de Cliente e no serviço de Pedido, caso haja uma venda associada a ele.
- o Caso o endereço de entrega seja diferente do cadastro do cliente, é gerado um novo código de loja (02, 03...) para o cliente, sendo este código associado aos campos Cliente de Entrega do Pedido.

#### **Pedidos.**

- $\circ$  Os pedidos importados para o Protheus® correspondem a um pedido de venda gerados pelo servico de integração e-commerce CiaShop. Pedidos gerados no site estarão liberados para alteração no ambiente de Faturamento.
- o Durante a importação de um Pedido para o ERP são realizadas as seguintes validações:
	- TES Inteligente associada ao produto.
	- Transportadora ERP associada ao serviço de entrega.
	- Métodos de Pagamento e parcela associado à condição de pagamento.
- o Os Pedidos estarão bloqueados por crédito, caso o método de pagamento cadastrado esteja sinalizado para gerar pedido bloqueado, e será liberado mediante a rotina de Liberação de Crédito/Estoque. Por isso, verificar com a CiaShop em que etapa do pagamento deverá ser enviado o pedido para integração.
- o Após a importação do Pedido de venda, a rotina de Emissão de Documento de Saída para atualiza o status do pedido – Status Ecom - como Pedido Enviado (30) nas vendas originadas do e-commerce CiaShop,cuja atualização do Status será enviada pelo serviço de atualização de Status.
- o Somente o status de Pedido Enviado (30) é gerado automaticamente, os demais status (Pagamento Confirmado, Cancelado, Devolvido) deverá ser alterado manualmente através do campo Status Ecom, assim como o campo referente ao link de rastreio do Pedido.

#### <span id="page-4-0"></span>**5. Pré-requisitos instalação/implantação/utilização**

## **5.1. CiaShop**

- Plataforma e-commerce CiaShop versão RTM 3.23.
- E-commerce CiaShop configurado para realizar integração, por meio do WebService WsIntegração.
- Realizar os procedimentos de instalação/atualização descritos na url [wiki.ciashop.com.br/parceiros.](http://wiki.ciashop.com.br/parceiros)

#### **5.2. Protheus**

- Protheus versão 11 release R5 ou superior.
- Servidor Protheus, devidamente configurado para realizar comunicação via WebService.
- Criar Schedule no TOTVS para ativar o agendamento dos serviços de integração .
- Execução dos updates de base **UPDLO114 e UPDLO148**, conforme Procedimentos para Implementação.
- Serviços de integração E-commerce CiaShop ativos e agendados no Agent do Shedule.

 $\overline{\omega}$ 

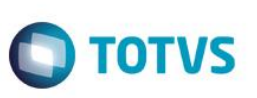

## **6. Instalação/Atualização**

## **6.1. CiaShop**

Realizar os procedimentos de instalação/atualização descritos na url [wiki.ciashop.com.br/parceiros.](http://wiki.ciashop.com.br/parceiros)

#### **6.2. Protheus**

<span id="page-5-0"></span> Realizar os procedimentos de Configuração e Utilização, descritos no Boletim Técnico – Integração e-commerce Protheus X CiaShop.

## **7. Controle de Versão**

O grupo TOTVS representado por suas marcas irá administrar as demandas de evolução dos layouts e demais ajustes, acordando junto aos solicitantes o prazo de liberação de release.

Todas as evoluções programadas deverão ser discutidas e aprovadas pelas marcas antes do início do desenvolvimento, e somente serão desenvolvidas em caso de concordância das marcas e alinhamento com as diretivas definidas pelo Comitê de Integração TOTVS.

#### <span id="page-5-1"></span>**8. Suporte**

O suporte aos recursos da Integração será de responsabilidade de todas as linhas, sendo assim as equipes de suporte dos produtos CiaShop e *Backoffice* Protheus estarão aptas a fazer a primeira análise e, quando necessário, repassar para a equipe mais adequada em cada caso.

<span id="page-5-2"></span>Observação: Este modelo de suporte está sendo revisado pela TOTVS.

## **9. Transações/Entidades/Mensagens únicas**

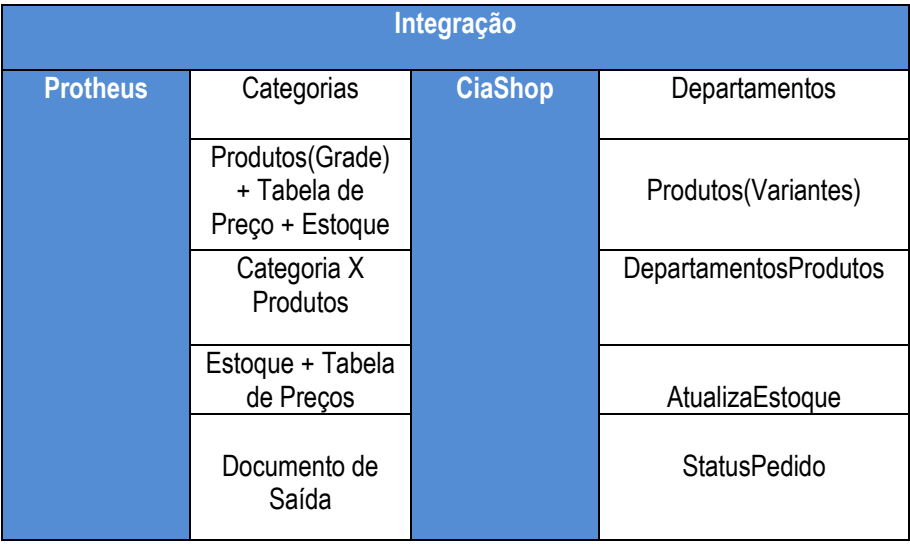

 $\overline{\circ}$ 

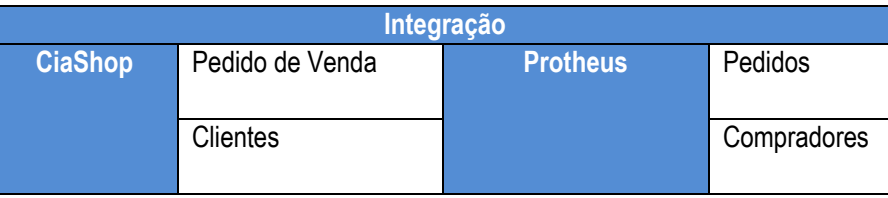

## **10. Fluxo das Informações**

<span id="page-6-0"></span>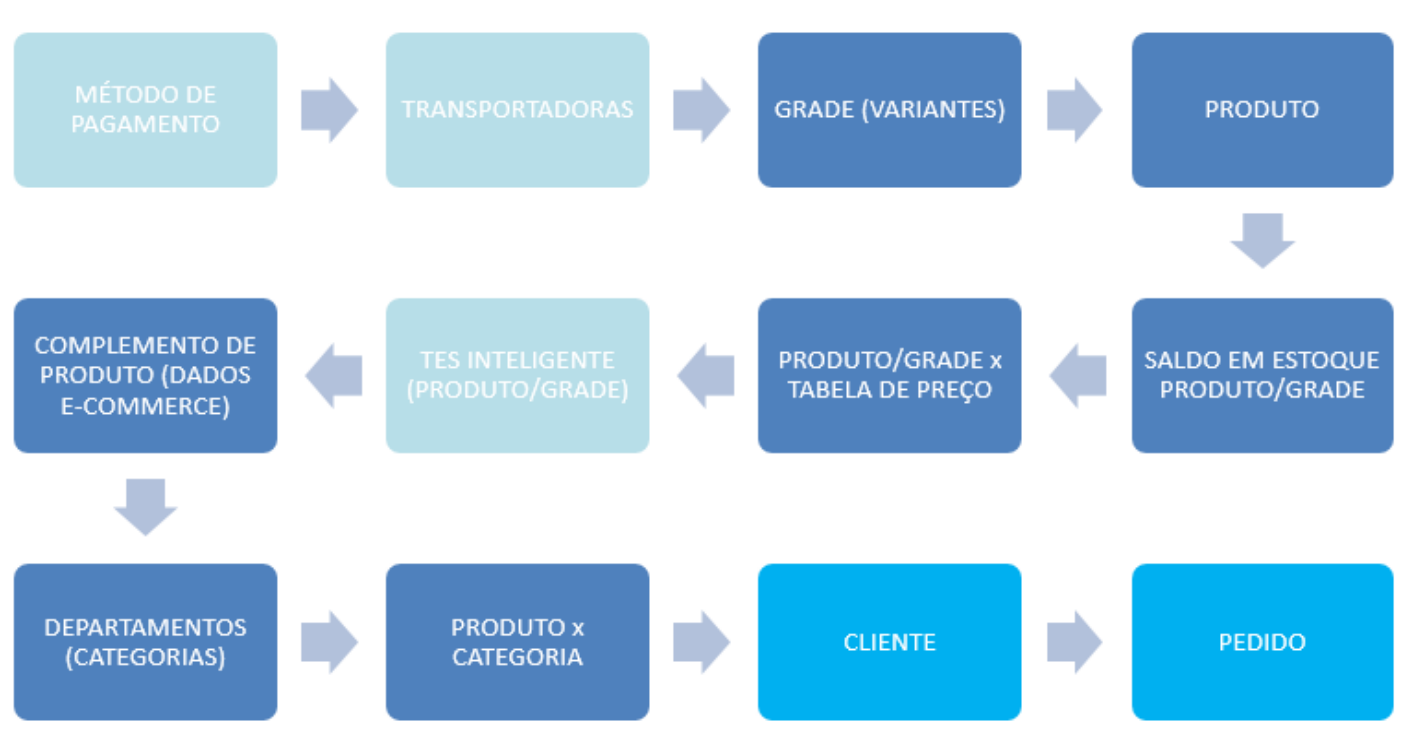

# <span id="page-6-1"></span>**10.1. Cadastros**

- Métodos de Pagamento (não há o envio).
- Transportadoras (não há o envio).
- Grades de Produtos (não há o envio).
- Produto.
- Saldo em Estoque.
- Tabela de Preço.
- TES Inteligente (não há o envio).
- Complemento de Produto.
- Categorias.
- Produto X Categoria.
- Cliente (CiaShop).

 $\bullet$ 

#### 8 Versão 4.0

#### <span id="page-7-0"></span>**10.2. Processos**

- Geração do Pedido (CiaShop).
- Emissão de Documento de Saída (Status do Pedido).

**Protheus SIGALOJA x e-commerce CiaShop**

## <span id="page-7-1"></span>**11. Fluxo das Informações**

# Protheus Categorias Produto Categoria X ategoria A<br>Produto estoque Status de Pedido (Emissão de Documento de Saída) WebService WsIntegração  $\leftrightarrow$ E-commerce CiaShop Compradores ompradores<br>(Clientes) Pedidos

## <span id="page-7-2"></span>**12. Checklist de suporte da aplicação**

#### **Checklist de Verificações:**

- Verificar se o WebService de Integração WSIntegração está ativo na URL fornecida pela CiaShop com usuário e senha informados pela CiaShop.
- Verificar se o e-commerce está configurado com o métodos de pagamentos(formas de pagamento) e serviços de entrega (frete).
- Verificar se servidor Protheus está configurado para realizar a comunicação WebService.
- Verifcar se o(s) pacote(s) associado(s) à(s) funcionalidade(s) informada no Boletim Técnico **Integração e-commerce ProtheusX CiaShop** foi (ram) aplicado(s).

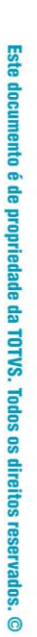

**TOTVS** 

 $\overline{\bullet}$ 

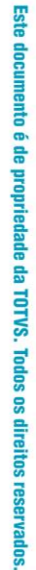

 $\stackrel{.}{\circ}$ 

 Verificar se os compatibilizadores informados no Boletim Técnico **Integração e-commerce ProtheusX CiaShop** foram executados e os componentes informados nos mesmos foram criados.

**O** TOTVS

- Verificar se o todos os procedimentos de Configuração/Implantação informados no Boletim Técnico **Integração ecommerce ProtheusX CiaShop** foram realizados .
- Verificar se o parâmetro que informa a URL do WebService WsIntegração está cadastrado no Configurador do Protheus
- Verificar se o parâmetros que informa o usuário e a senha do usuário associado ao do WebService WsIntegração está cadastrado no Configurador do Protheus.
- Identificar os códigos dos métodos de pagamentos inclusive as parcelas e os serviços de entrega para cadastro no ERP Protheus.

 $\bullet$